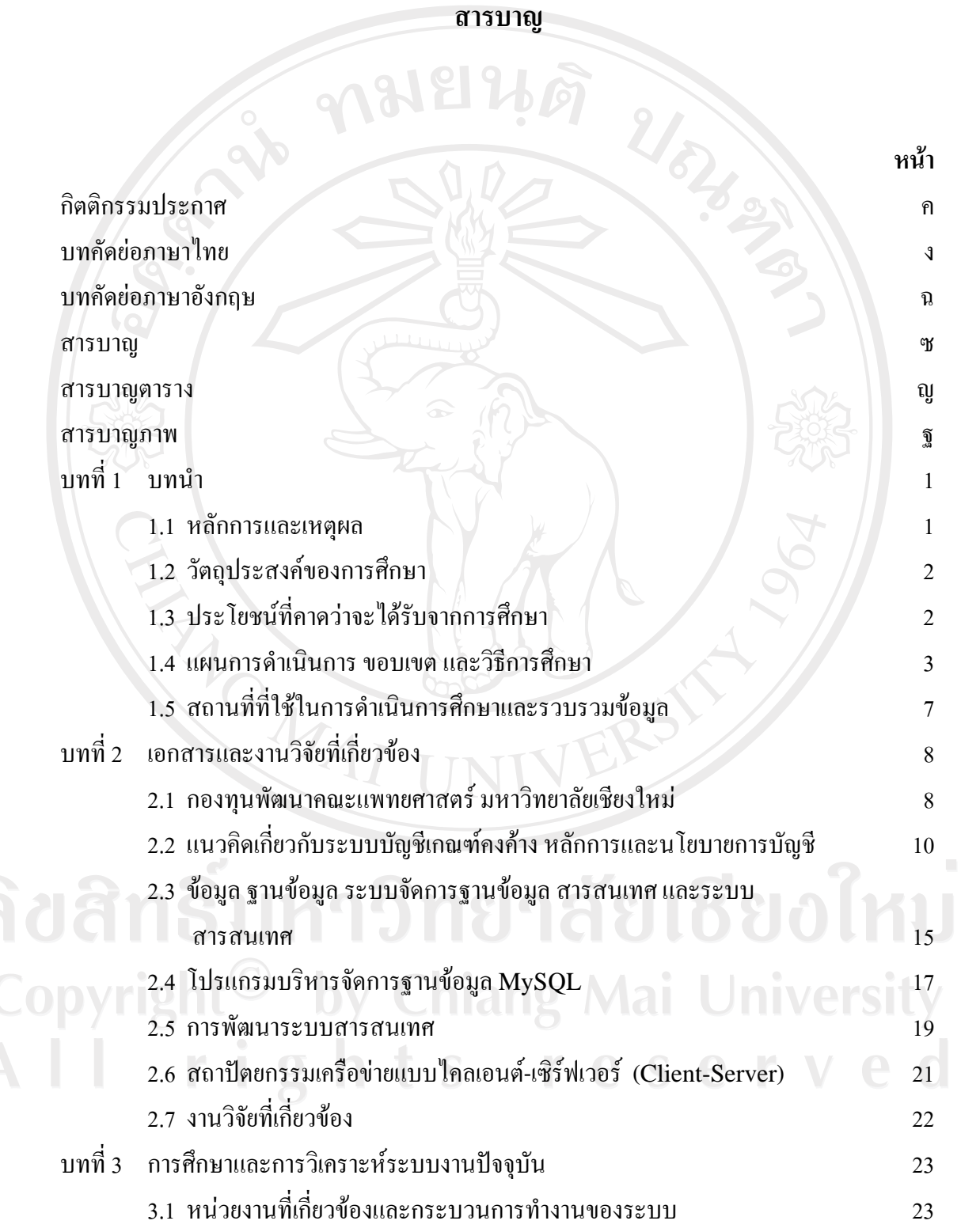

ซ

# **สารบาญ (ตอ)**

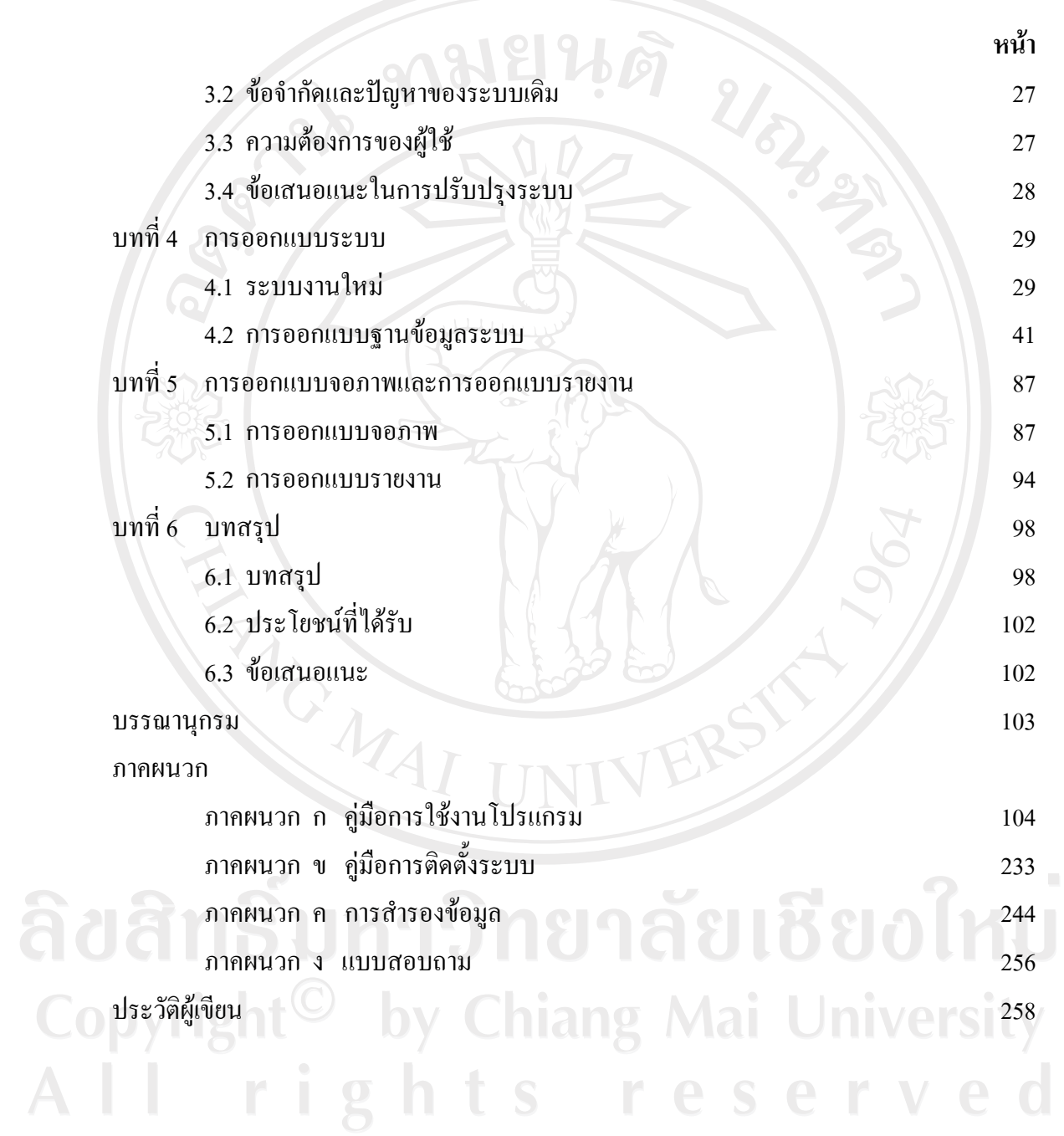

# **สารบาญตาราง**

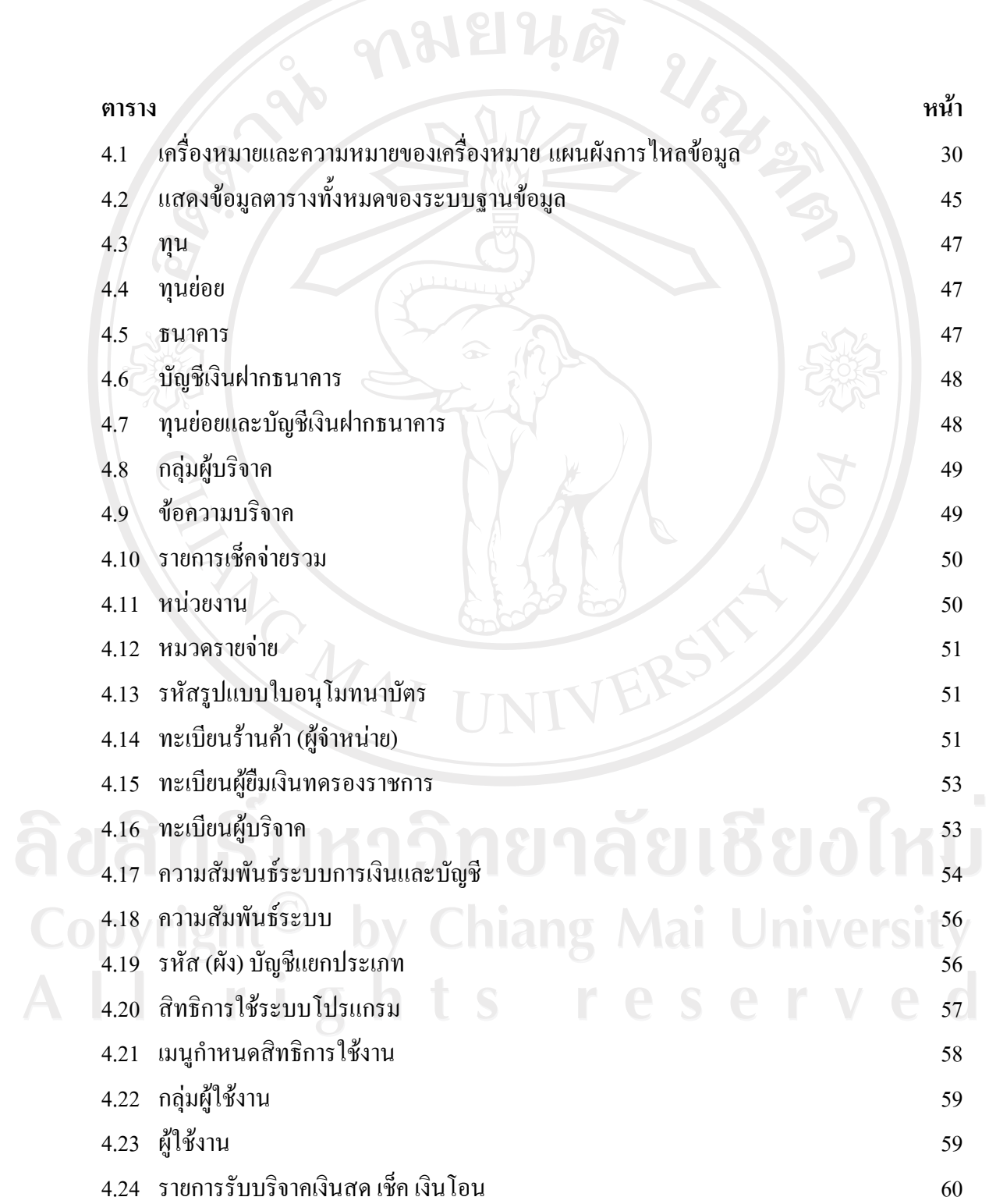

# **สารบาญตาราง (ตอ)**

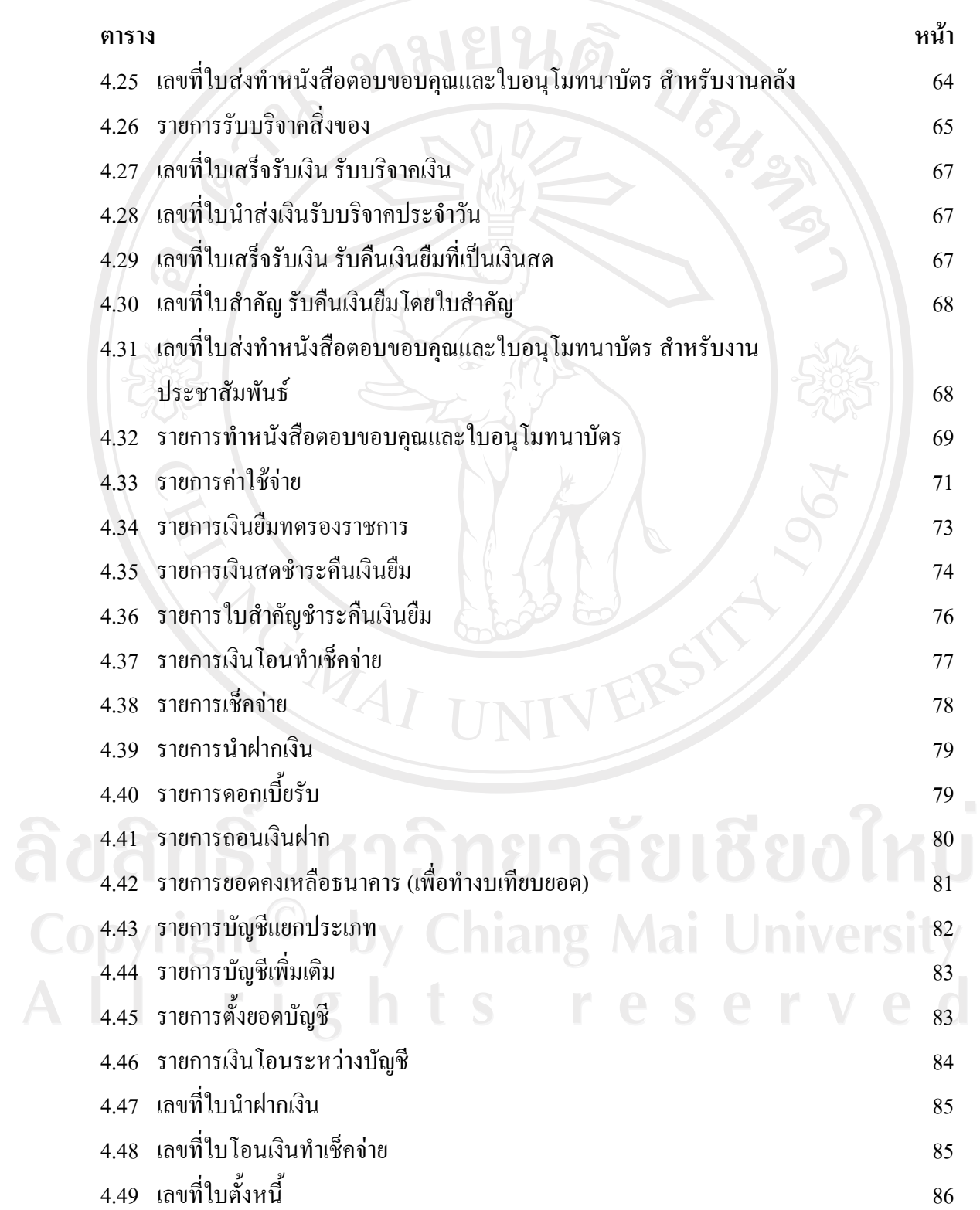

## **สารบาญตาราง (ตอ)**

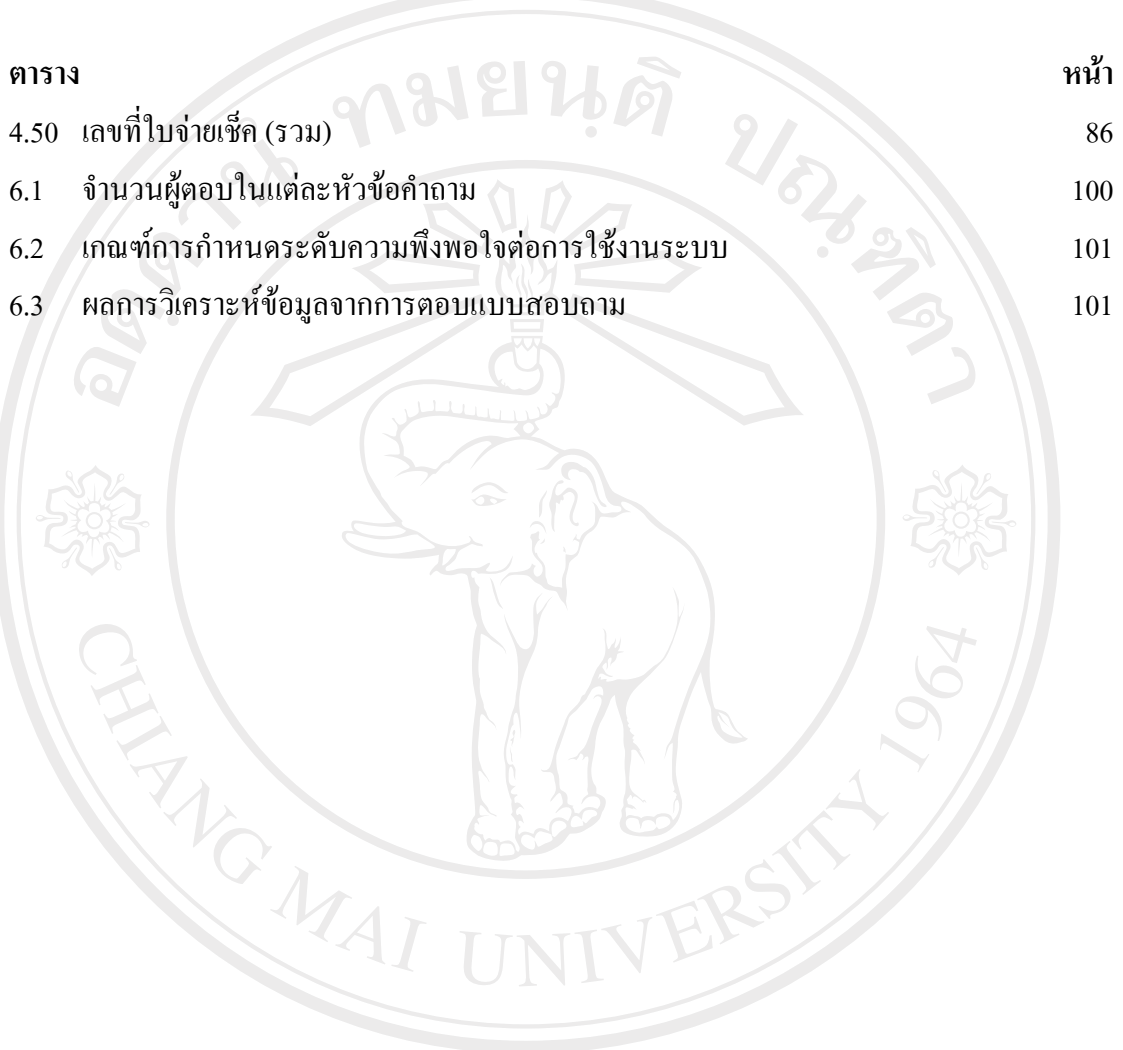

ลิขสิทธิ์มหาวิทยาลัยเชียงใหม่ Copyright<sup>©</sup> by Chiang Mai University All rights reserved

## **สารบาญภาพ**

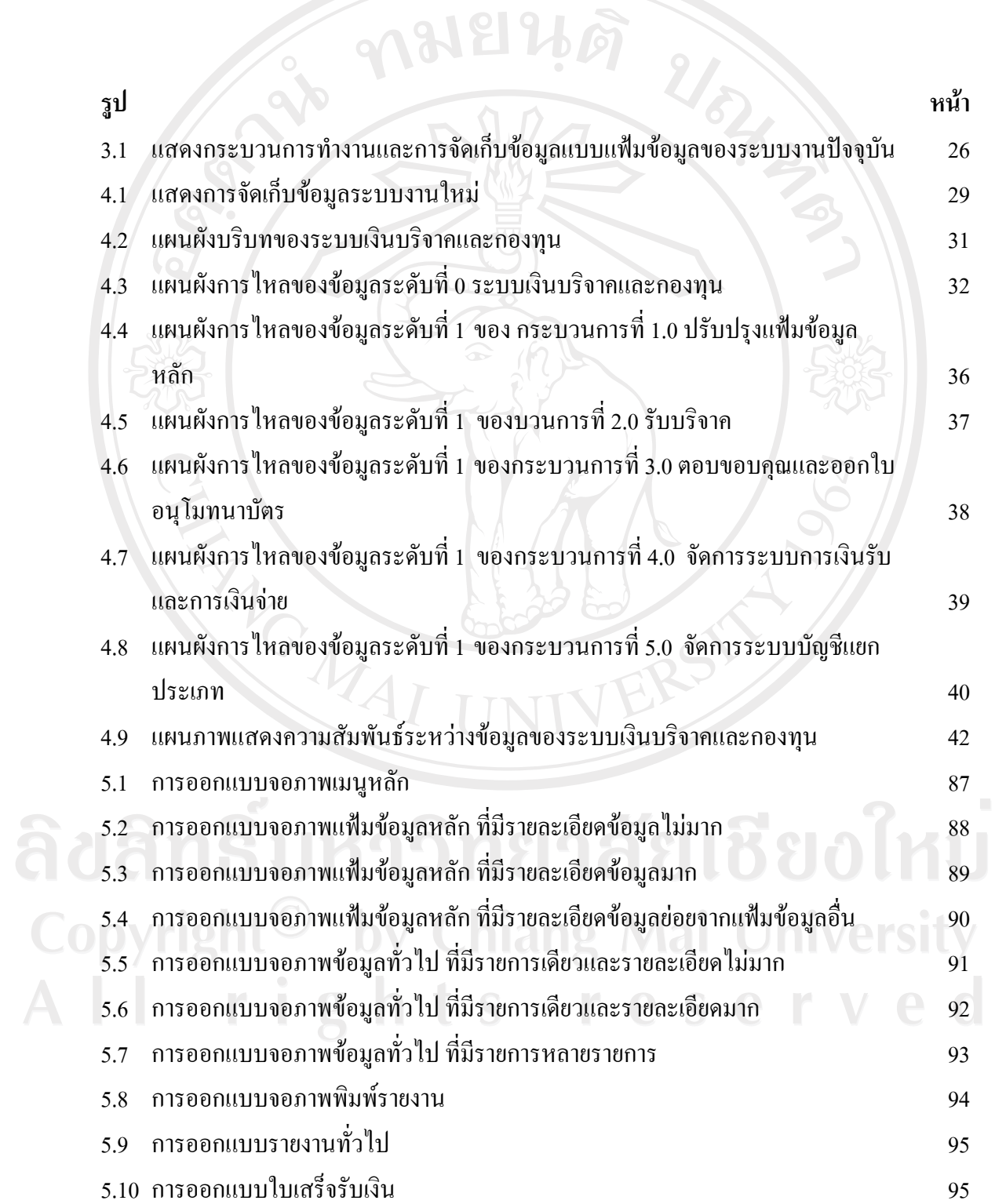

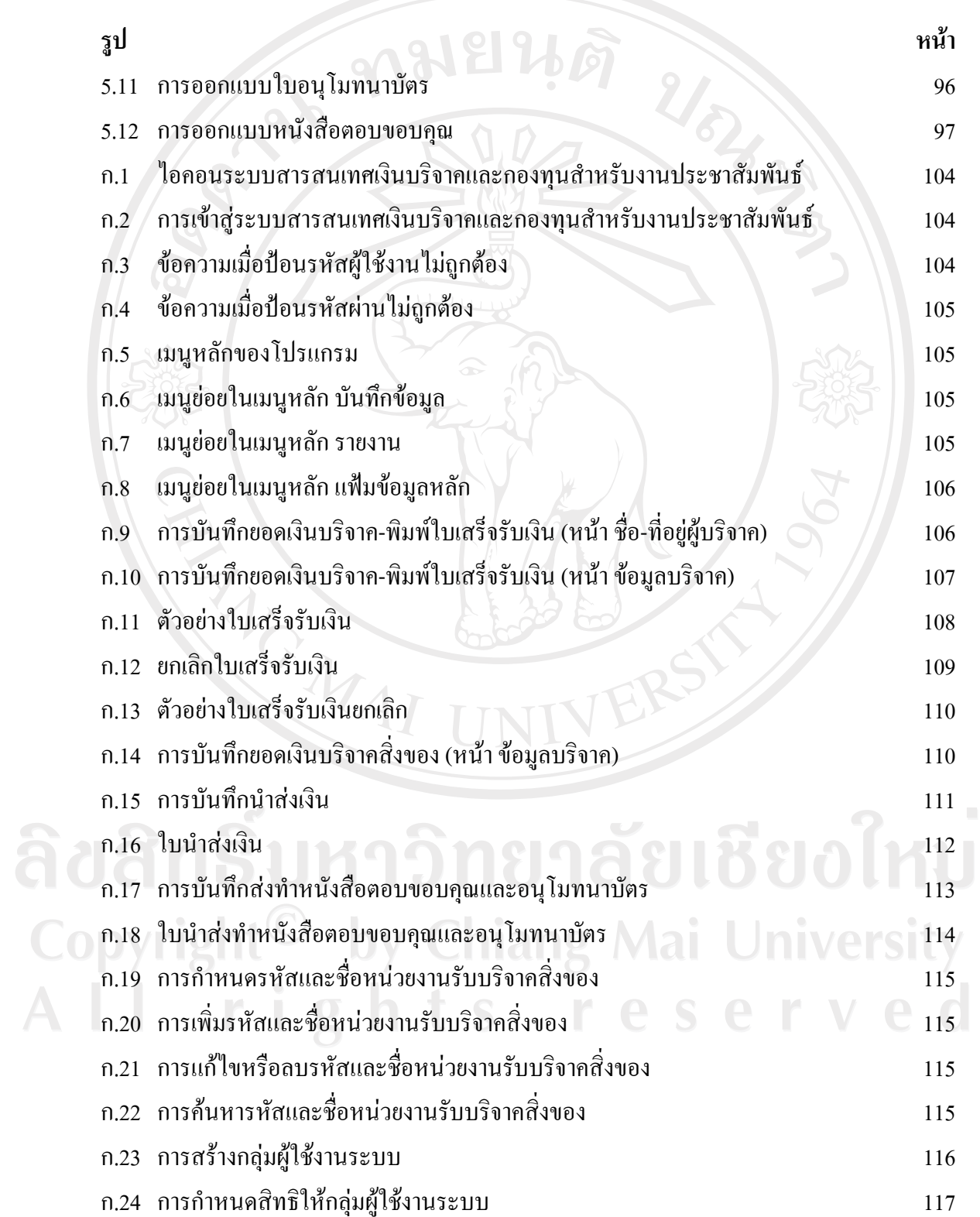

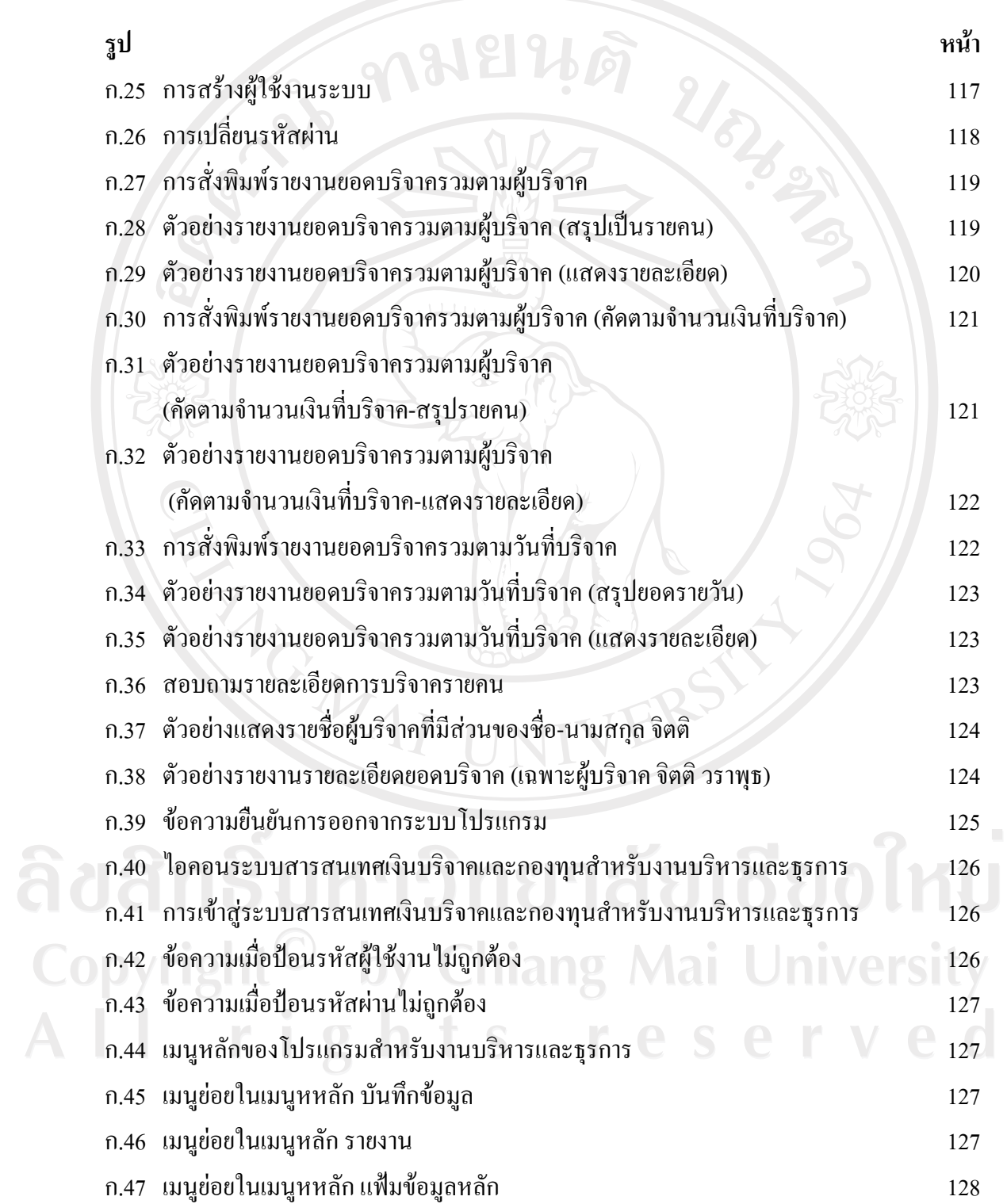

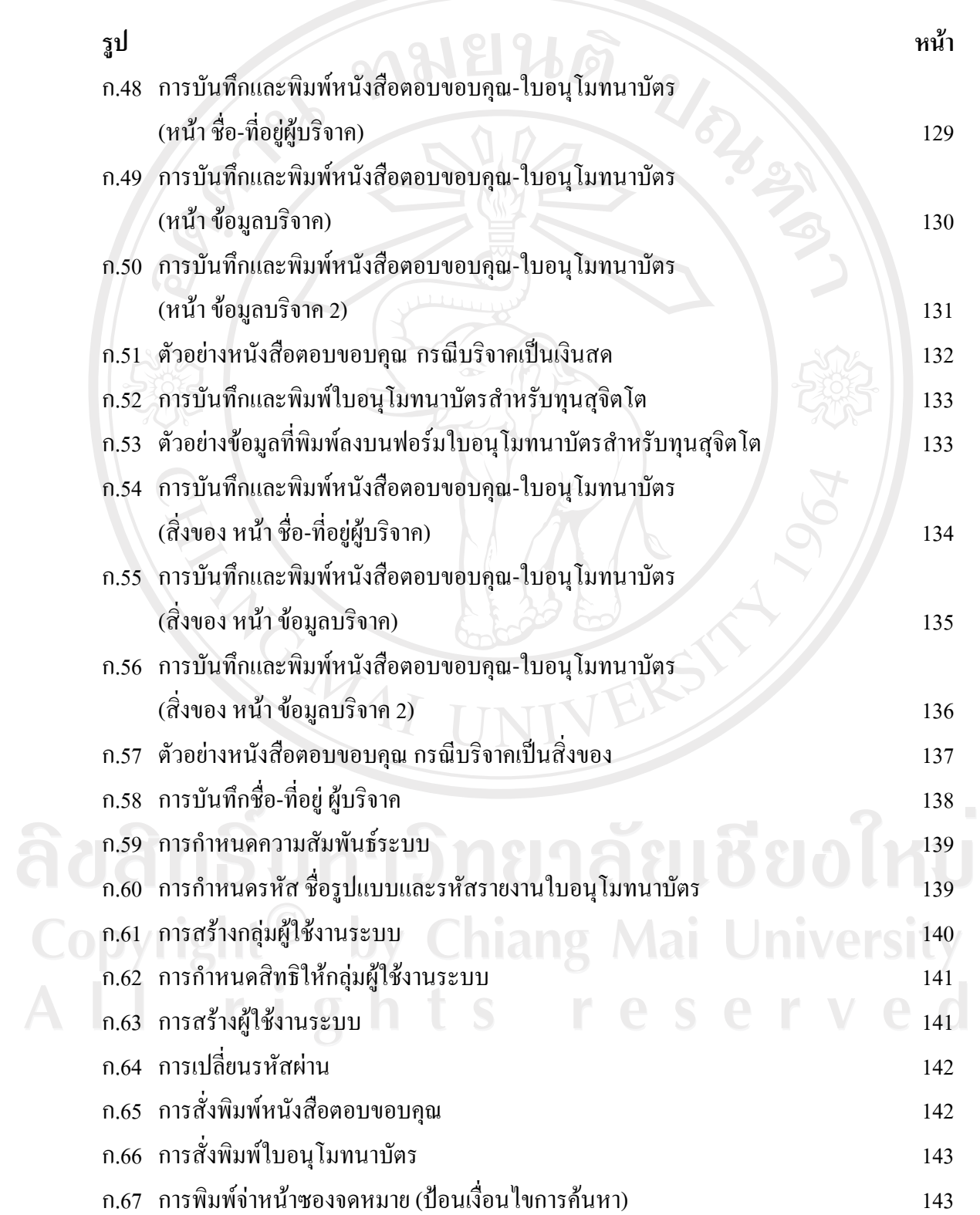

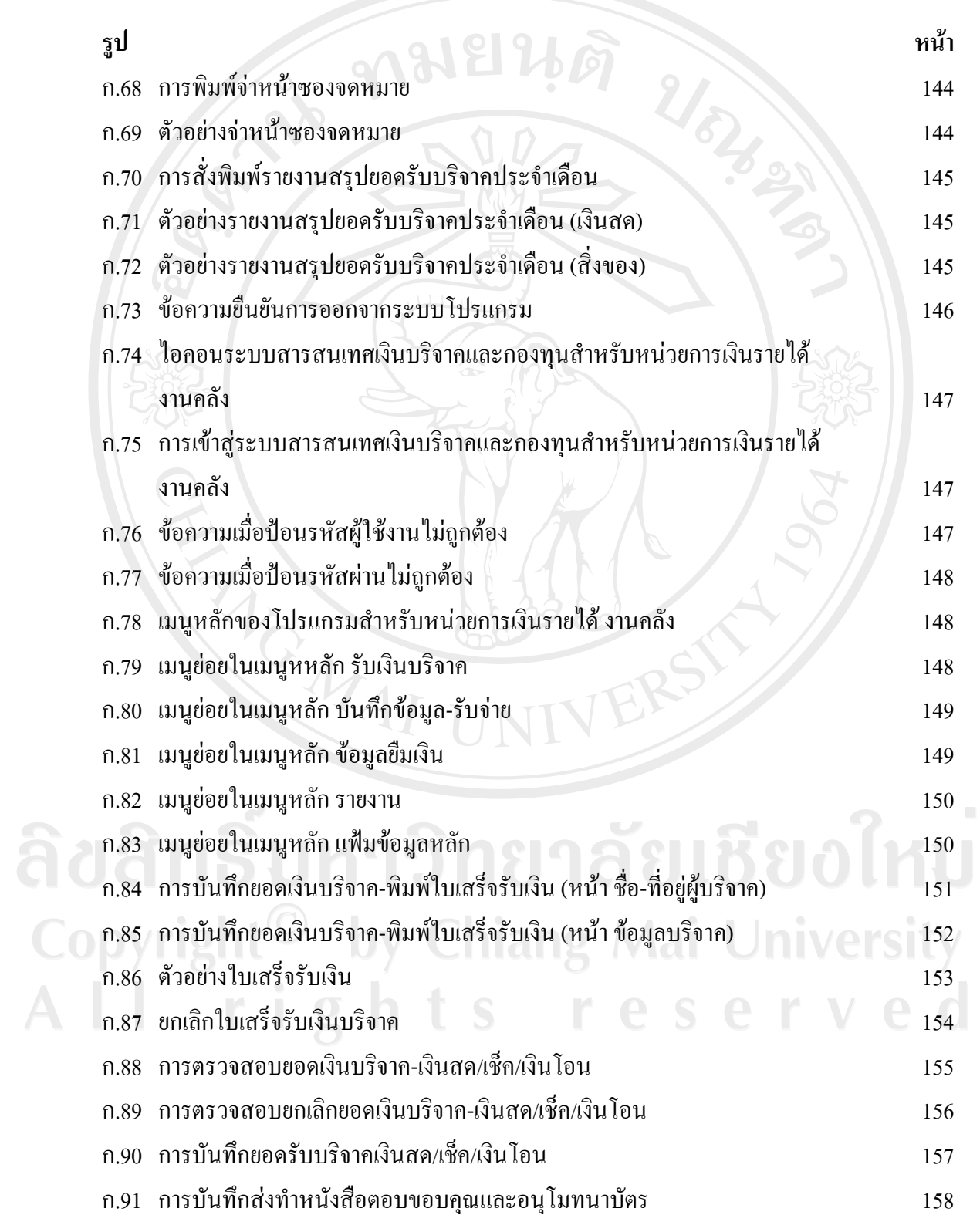

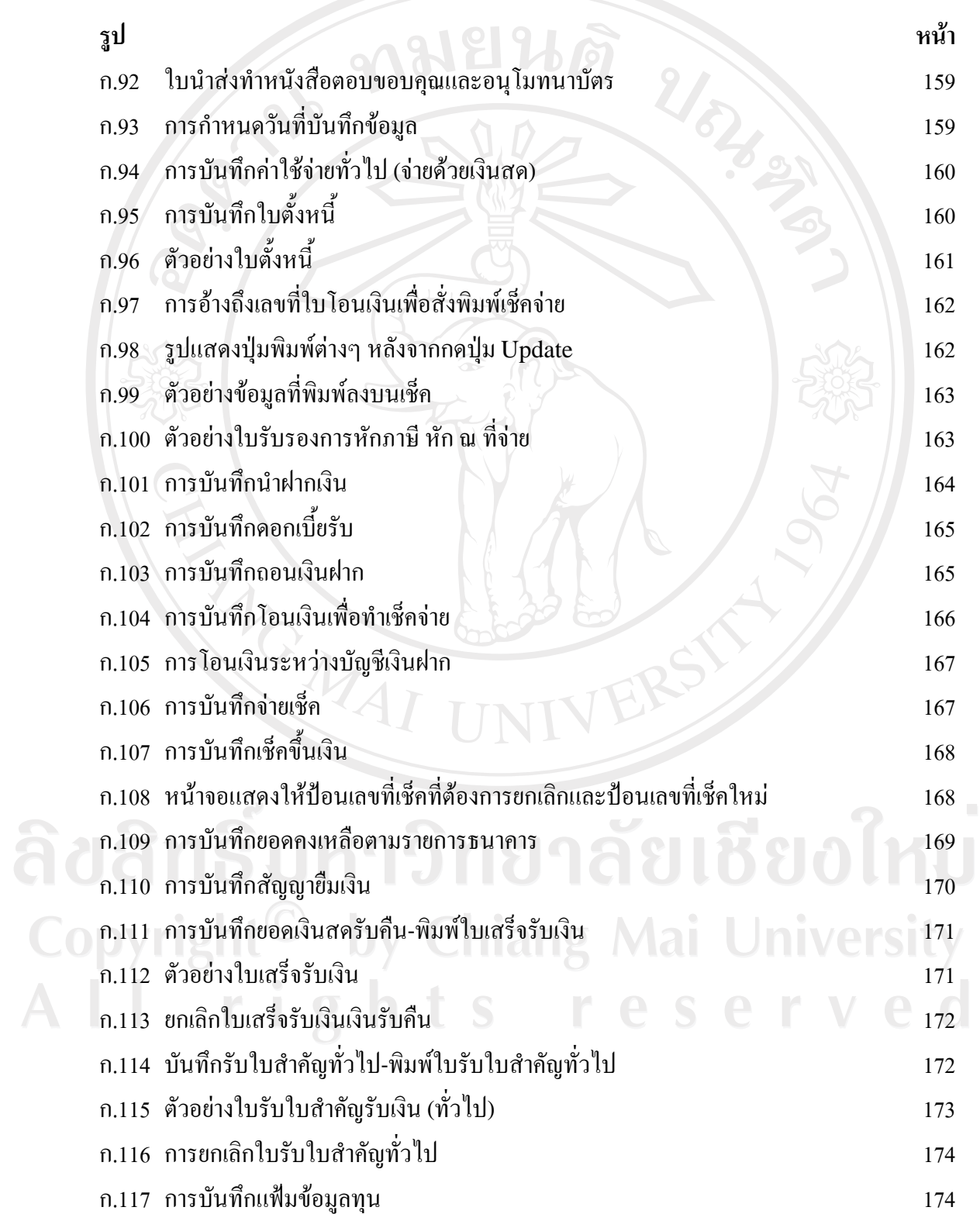

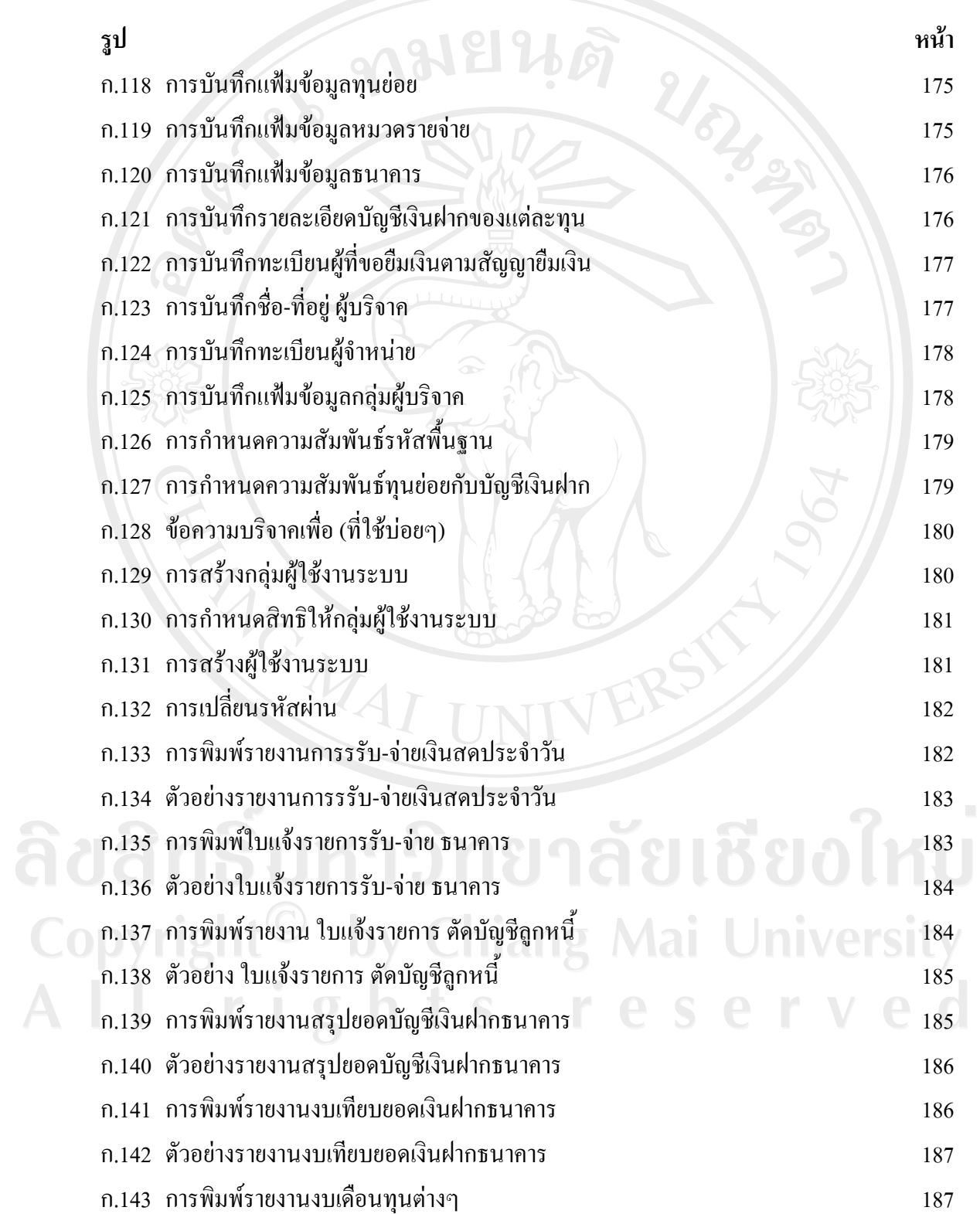

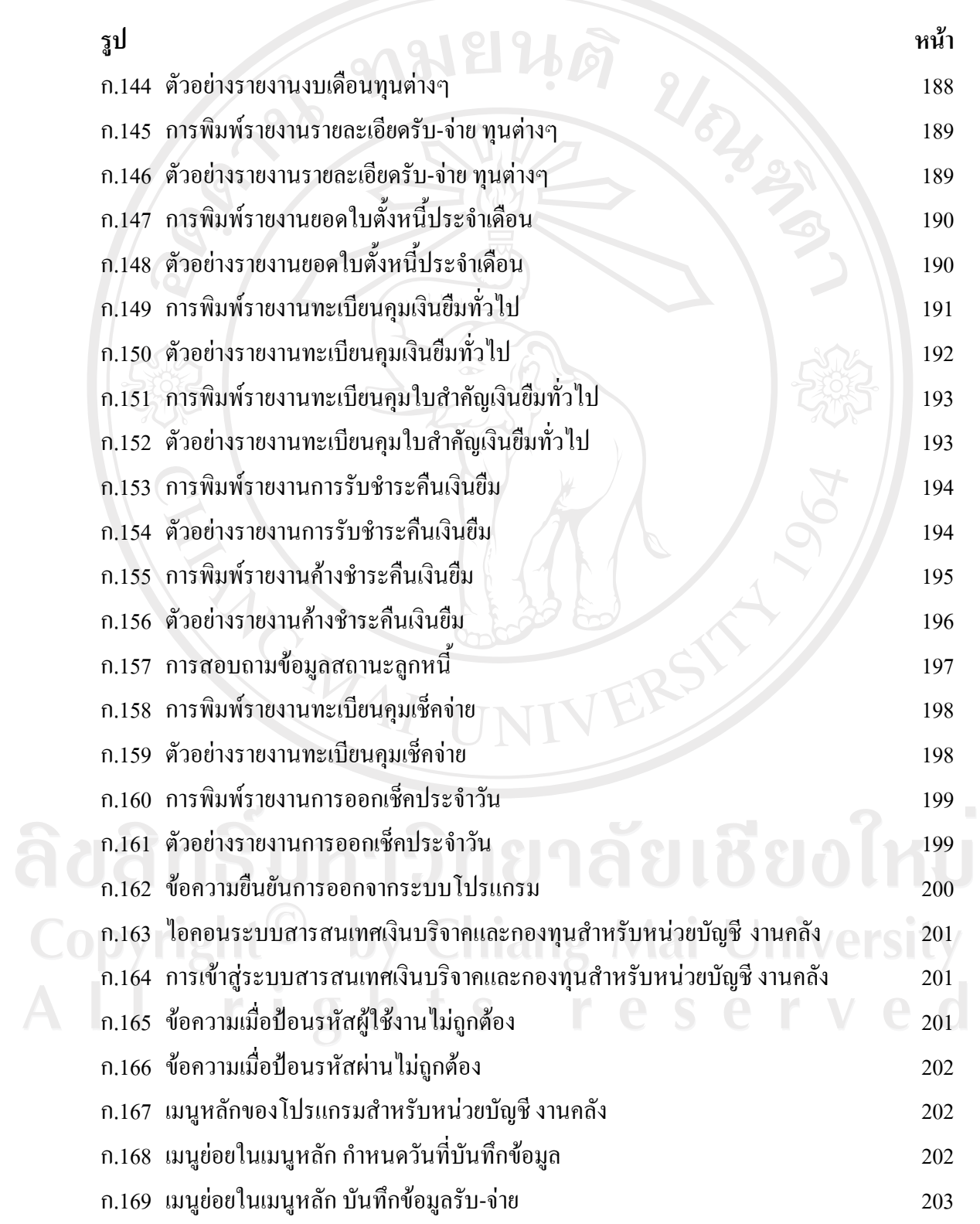

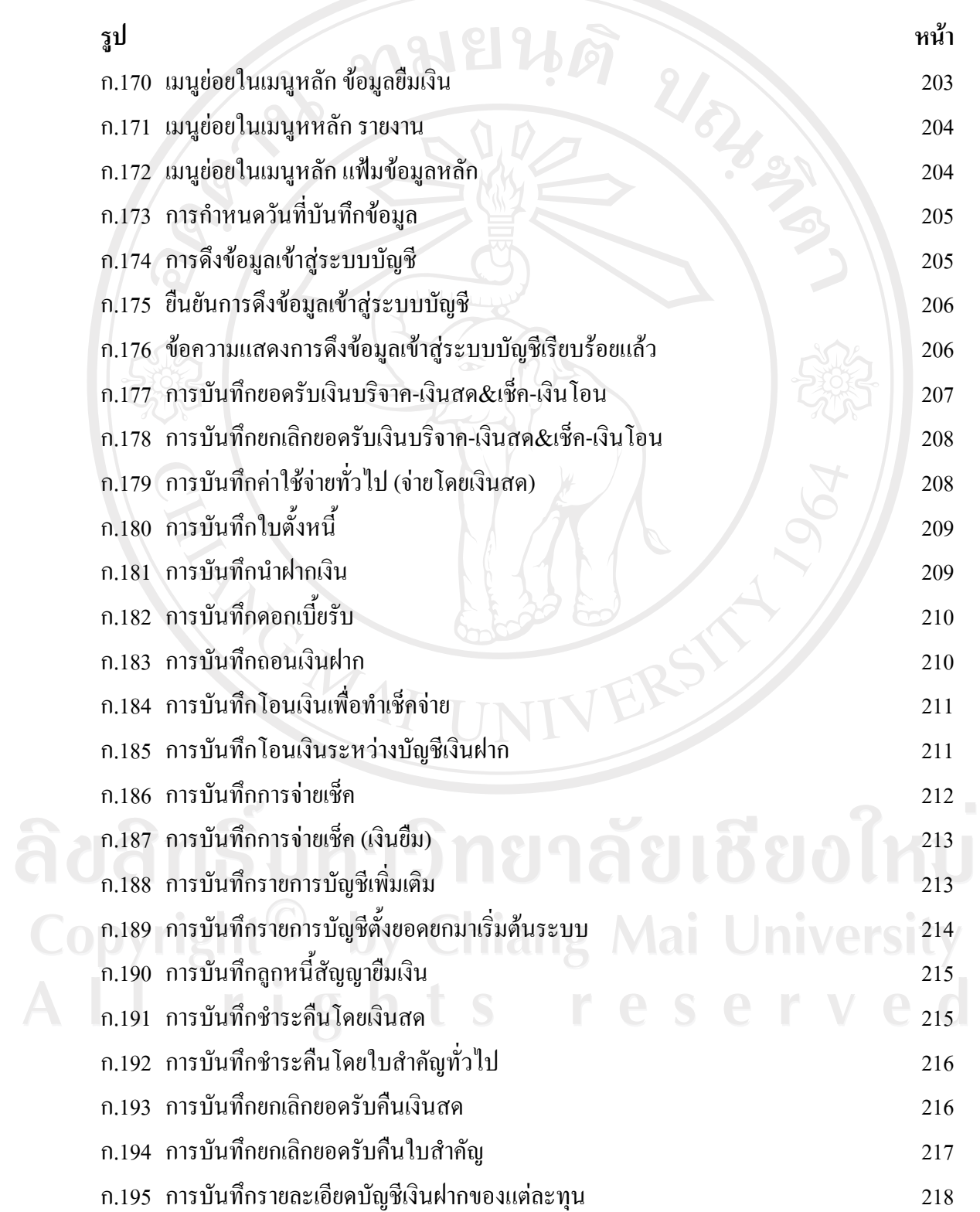

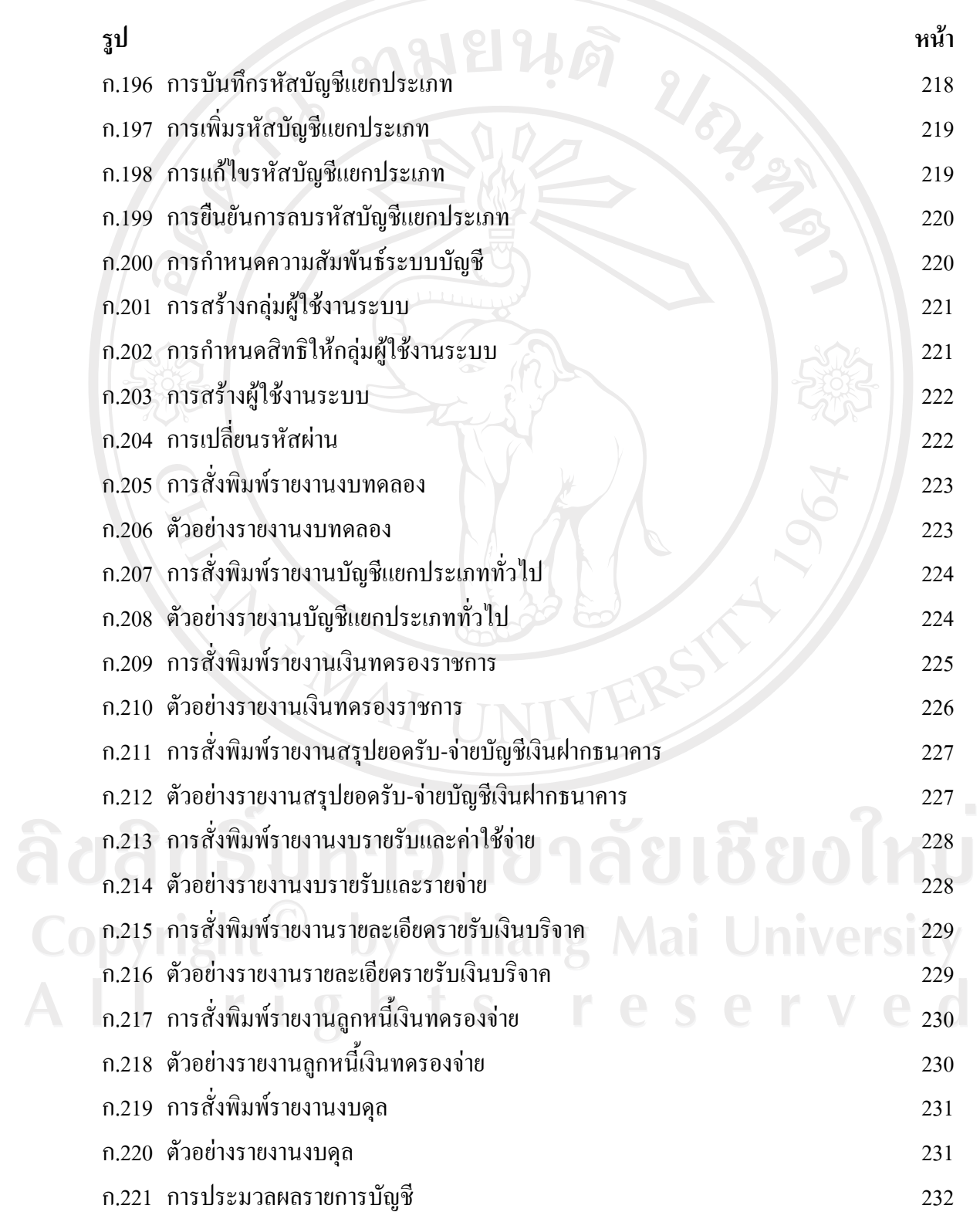

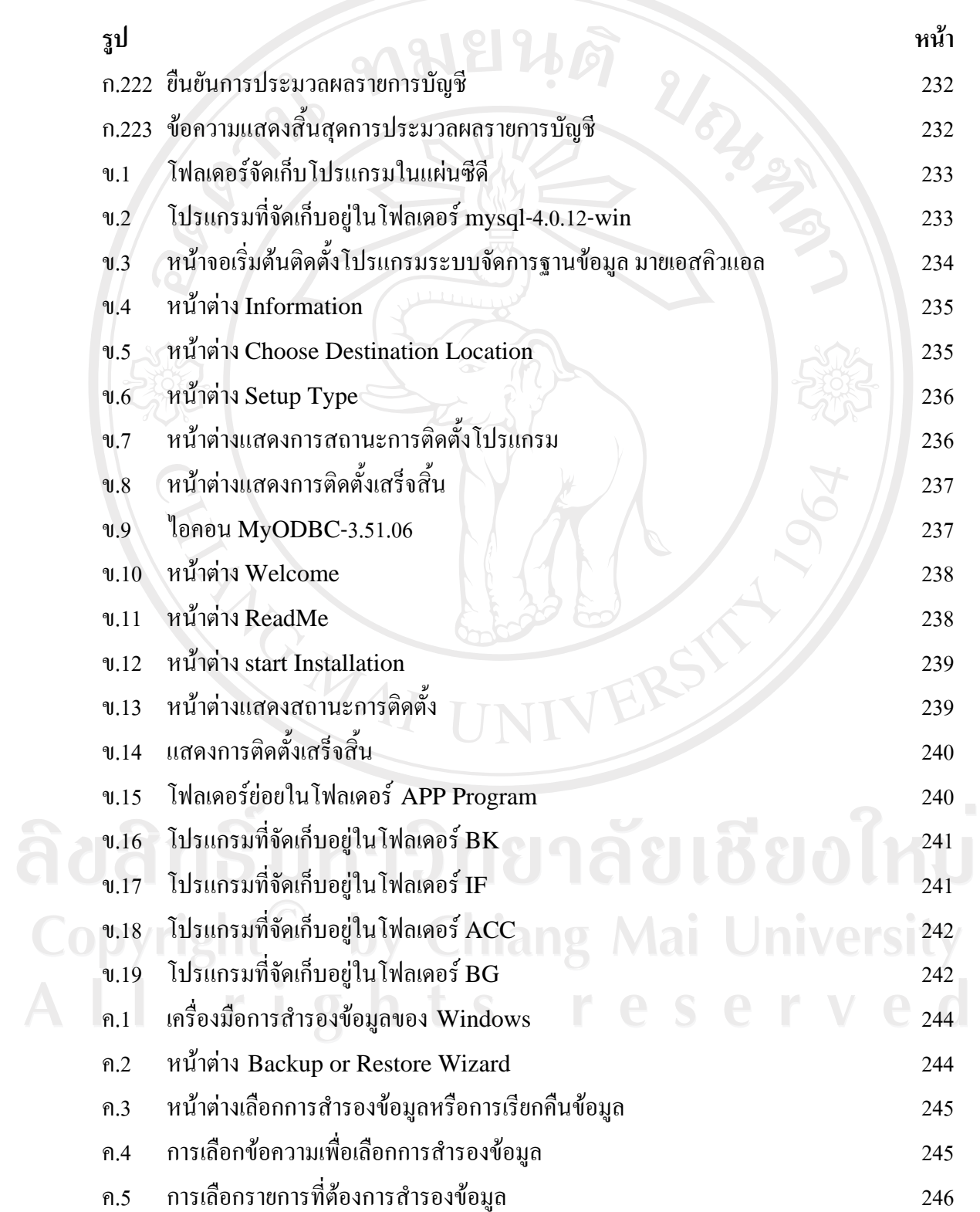

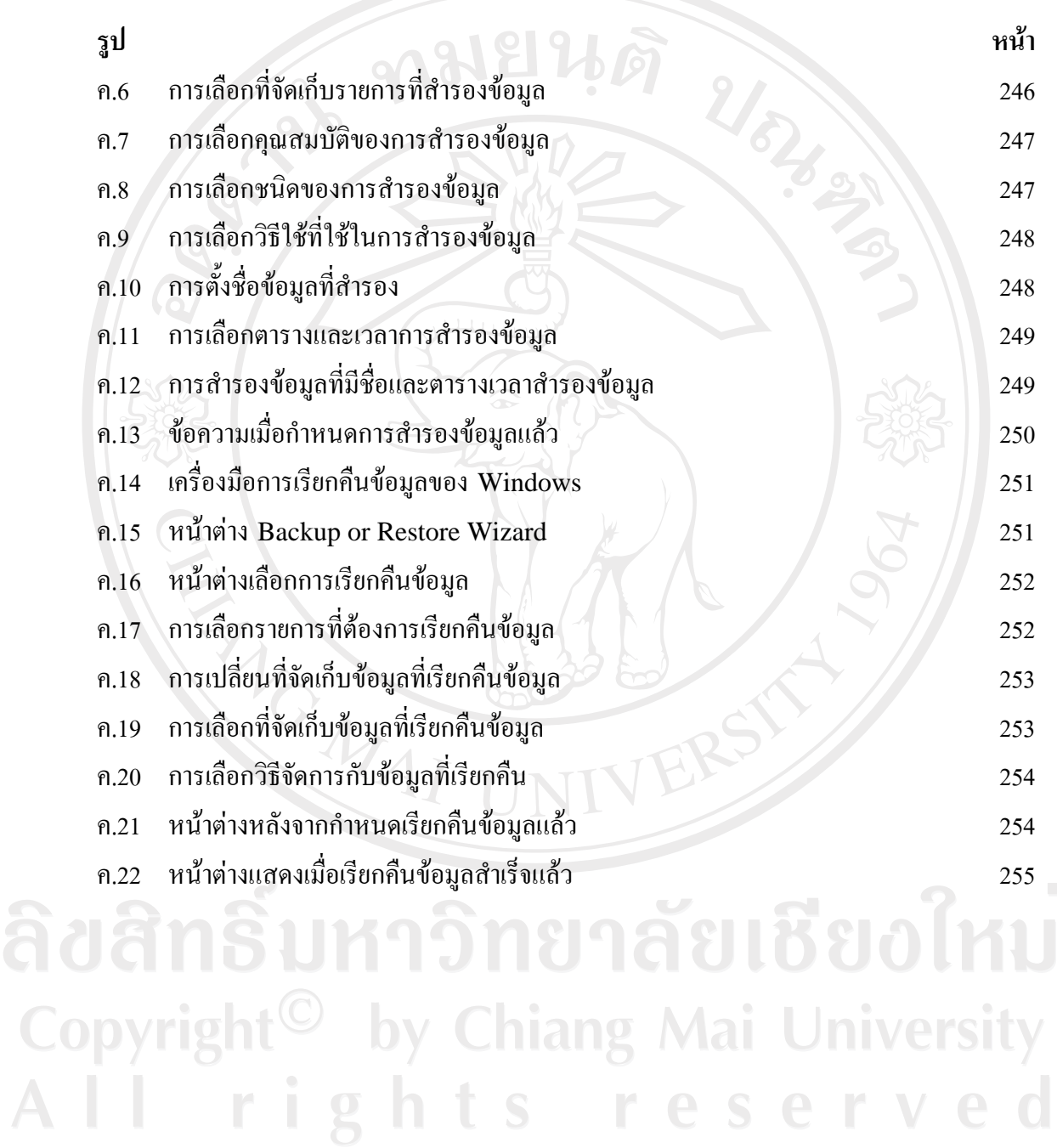